### Recap: Generics and Lists

#### Generics

- ▶ Template classes usable for multiple classes
	- ▶ E.g., collections
- ▶ Syntactically denoted by < >

### Lists

- ▶ Unidimensional, ordered collection
- ▶ Two implementations available
	- ▶ ArrayList: Uses an array internally
		- ▶ Array: Elements are stored in a continuous block of memory
	- ▶ LinkedList: Uses a linked list internally
		- ▶ List: Elements are distributed all over the place, but linked

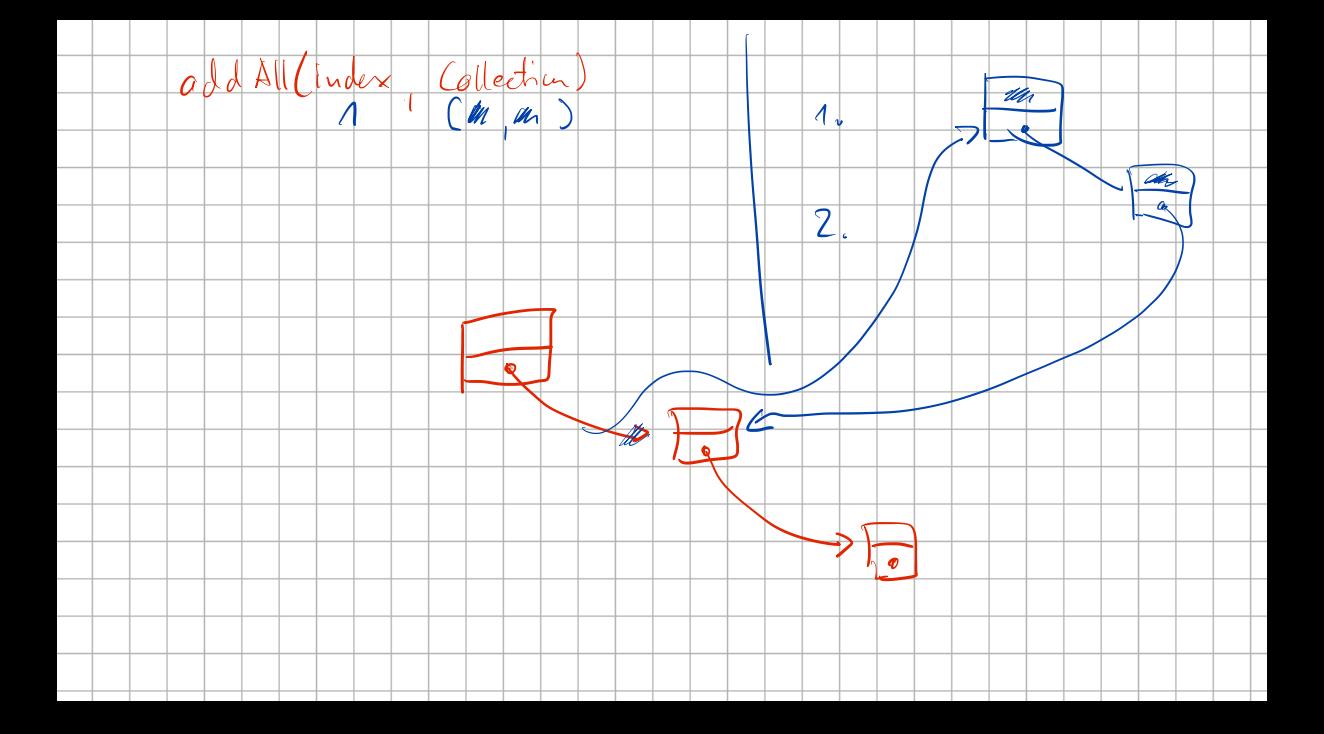

### Exercise 5: MyLinkedList

- ▶ Using the iterator and getElement() solves most of the problems
- ▶ Handling the first element sometimes requires extra care (add(), addA11(), remove())
- ▶ Most complex method addAll(int index, Collection c) can be solved in two steps:
	- ▶ Put the elements of c into a linked list
	- ▶ Insert it at the right position
- ▶ Testing all methods is tedious automatic testing to the rescue
- $\rightarrow$  Later in the semester

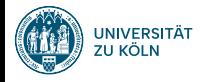

# Session 6: Collections, Part 2 (Queues and Sets) Fortgeschrittene Programmierung (Java 2)

Nils Reiter nils.reiter@uni-koeln.de

May 29, 2024

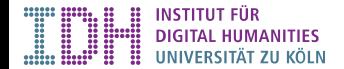

# Interfaces

java.util.Collection

- $\blacktriangleright$  java.util.List  $\blacklozenge$  last week
- $\blacktriangleright$  java.util.Queue  $\blacklozenge$  today
- $\blacktriangleright$  java.util.Set  $\blacklozenge$  today

java.util.Map  $\blacklozenge$  next week

Section 1

Queue and Stack

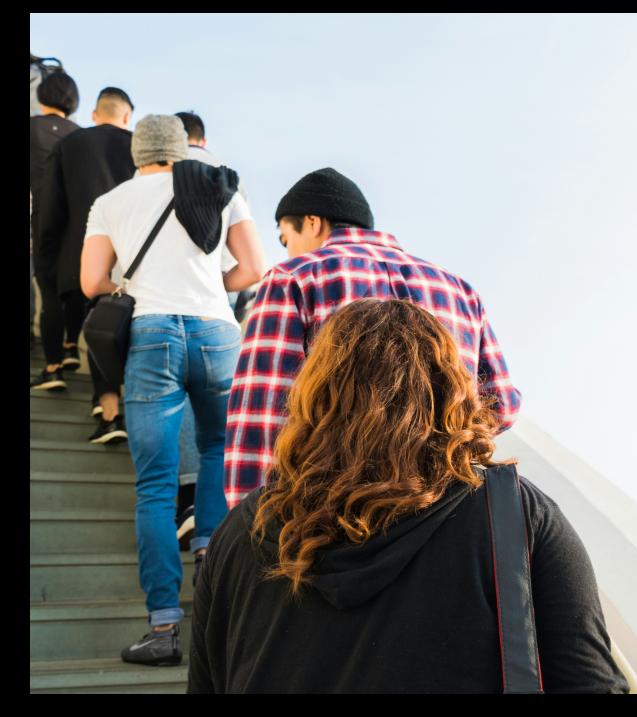

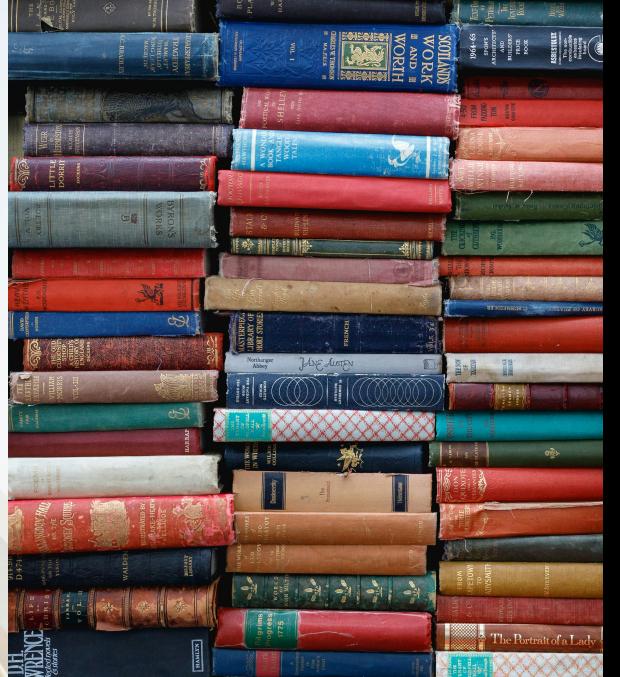

# Queue and Stack

- ▶ Ordered collection, changeable by adding/removing only from one end
- ▶ Last In, First Out (LIFO, Stack)
	- ▶ Same end for adding and removing elements
- ▶ First In, First Out (FIFO, Queue)
	- ▶ Different end for adding and removing
- ▶ No random access (i.e., no access to elements in the middle)

Examples (from Real-Life)

# Queue in Java

- **Interface** *D* java.util.Queue<E>
	- ▶ Special case: capacity-restricted Queue (i.e., one with a limited size)
- ▶ Defines several methods:

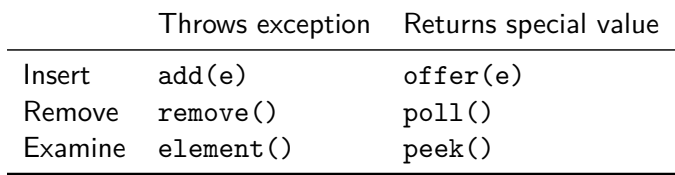

Table: Queue Methods

Queue in Java Sub Interfaces

- $\blacktriangleright$   $\blacktriangleleft$  java.util.Deque $\lt$ E $>$ 
	- ▶ "Deque": double ended queue
	- ▶ Access on both ends (but not in the middle)
- ▶ java.util.BlockingQueue<E> / java.util.BlockingDeque<E>
	- ▶ Wait for the queue to become non-empty when retrieving
	- ▶ Wait for space to become available in the queue when adding

# Implementations

 $\blacktriangleright$  Based on an array:  $\boxed{B}$  java.util.ArrayDeque $\lt$ E>

 $\triangleright$  Based on linked list:  $\left($  # java.util.LinkedList<E>

# demo

Queues in Action

Section 2

Set

Sets

$$
2.12.33 \cap 2.45 = 2
$$
  

$$
\{1.23\} \cup \{2.45\} = 2
$$
  

$$
\{3.21\} = 2
$$
  

$$
\{3.21\} = 2
$$

Set

### Sets

- ▶ Mathematical concept  $\bullet$  Set\_theory
- ▶ No order:  $S = \{1, 2, 3\} = \{3, 1, 2\} = \{2, 3, 1\}$
- ▶ Cannot contain the same element twice:  ${1, 2, 3} = \{1, 1, 2, 3\}$
- ▶ Special symbol for empty set: *∅* = *{}*
- ▶ Operations
	- ▶ Union / Vereinigungsmenge: *{*1*,* 2*} ∪ {*2*,* 3*}* = *{*1*,* 2*,* 3*}*
	- ▶ Intersection / Schnittmenge: *{*1*,* 2*} ∩ {*2*,* 3*}* = *{*2*}*

Set

## Sets in Java

#### $\blacktriangleright$   $\blacksquare$  java.util.Set $\lt \epsilon$

- ▶ add(e) returns false if e is already in the set
- ▶ No random access to specific elements: Because there is no order, there cannot be an index value

Set

▶ Access only via iterators

## Implementation: java.util.HashSet

*This class implements the Set interface, backed by a hash table (actually a HashMap instance). It makes no guarantees as to the iteration order of the set; in particular, it does not guarantee that the order will remain constant over time. This class permits the null element. java.util.HashSet<E>*

# When are two Objects 'the Same'?

- ▶ This is something we can control (and usually should)
- ▶ Every object inherits from <sup>*D*</sup> java.lang.Object</sup>
- ▶ Two important methods: hashCode() and equals(Object o)

### When are two Objects 'the Same'?

- ▶ This is something we can control (and usually should)
- ▶ Every object inherits from <sub>*D* java.lang.Object</sub>
- ▶ Two important methods: hashCode() and equals(Object o)

boolean equals(Object o)

- ▶ Reflexive, symmetric, transitive, consistent
- ▶ x.equals(null) is false for any object x

### When are two Objects 'the Same'?

- ▶ This is something we can control (and usually should)
- ▶ Every object inherits from *D* java.lang.Object
- ▶ Two important methods: hashCode() and equals(Object o)

boolean equals(Object o)

- ▶ Reflexive, symmetric, transitive, consistent
- ▶ x.equals(null) is false for any object x

int hashCode()

- $\blacktriangleright$  If x.equals(y) returns true, x.hashCode() == y.hashCode()
- ▶ Used extensively in collections

# equals() vs. ==

- $\blacktriangleright$  == compares if the objects are the same
	- ▶ I.e.: If they refer to the same unit in memory
- ▶ equals() lets the objects decide their equality
	- $\blacktriangleright$  By overwriting the method in a class
	- ▶ By default ( *D* java.lang.Object.equals() ): x.equals(y) is true iff x==y

# demo

### Sets in Action, implementing equals() and hashCode()

Exercise

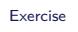

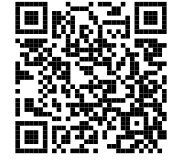

https://github.com/idh-cologne-java-2-summer-2024/exercise-06